## **基礎編 5ーB. 3Dモデループロパテイープログラム一覧**

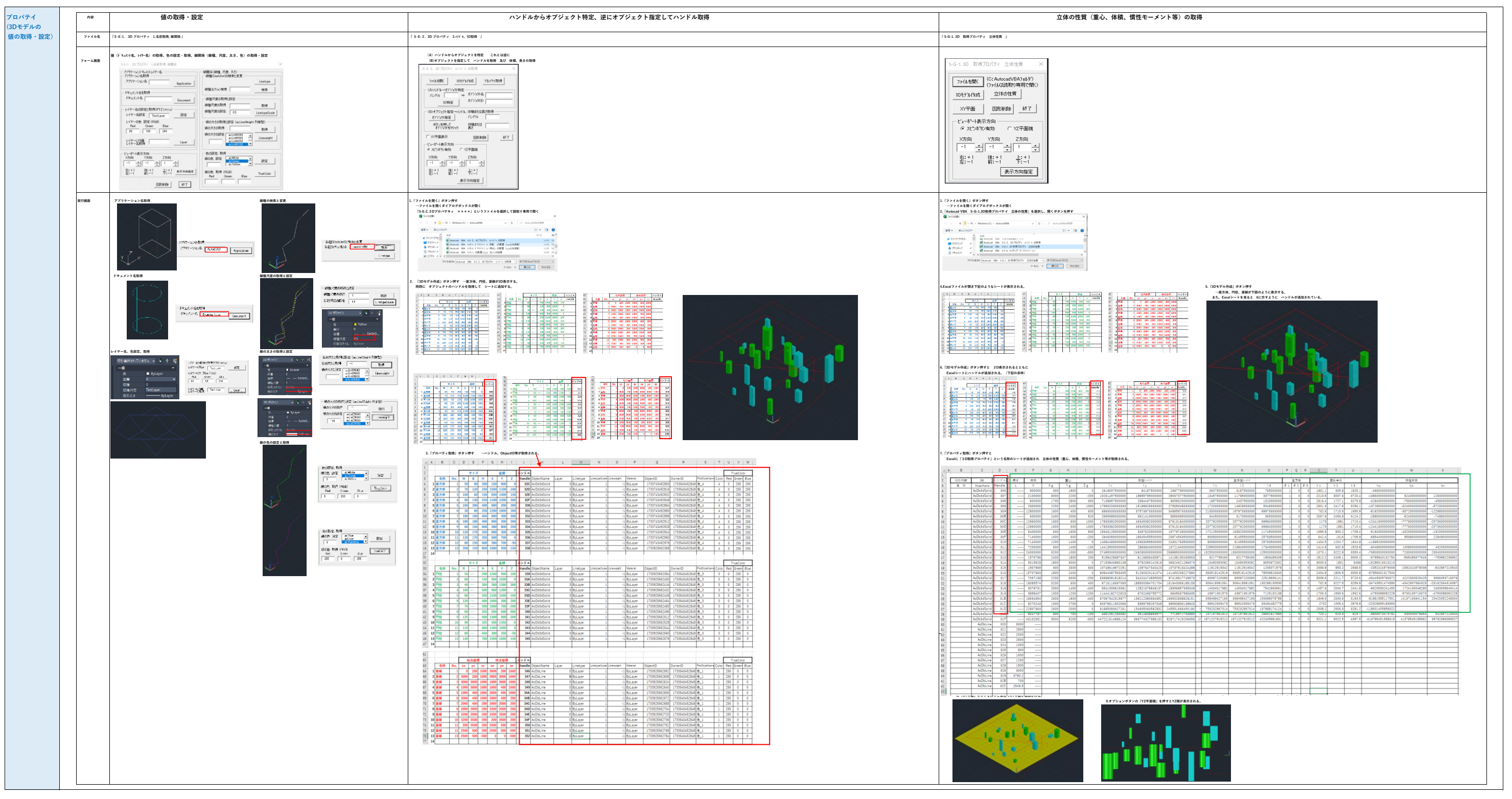